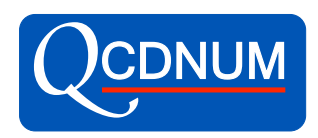

# The gcdnum evolution provide a

### Michiel Botje

### BAT kick-off meeting 26-11-2

- QCDNUM is available from the web site  $h$ ttps://www.nik
- QCDNUM has two user interfaces
	- Out-of-the-box for standard unpolarised, polarised and time-
	- Toolbox for customised DGLAP and convolution of pdfs with
- Stable version qcdnum-17-00
	- Latest version 17-00/08 released at 01-05-2017
	- Fortran only
- Development version qcdnum-17-01/xx
	- Latest version 17-01/15 released at 31-10-2019
	- Out-of-the-box with much increased functionality and C+
	- Toolbox still in Fortran only
	- Plans to re-vamp toolbox providing both Fortran and C++
- My recommendation is to use  $qcdnum-17-01/xx$  and alw

Download

How to install

Write-up

Example jobs

Release history

### QCDNUM-17-01/15

Download

How to install

Write-up

C++ interface

Example jobs

**Tutorial** 

Release history

Whats next

#### QCDNUM

Known bugs

**Talks** 

**Contact** 

#### QCDNUM-17-00/08 What's in the box QCDNUM is a very fast QCD evolution program written in FORTRAN77. The pre-releases 17-1/2014 and higher come with a C++ interface. The C++ interface with a C++ interface. The C++ in

- Very detailed write-up
- $\sim$  source code. • Source code
	- MBUTIL pool of utility routines
- QCDNUM supports evolution in the fixed and variable number schemes. To • QCDNUM out-of-the-box evolution + toolbox
	- $\cdot$  ZMSTF zero-mass structure functions  $F_2$ ,  $F_1$  and  $xF_3$
- HQSTF heavy quark stfs in 3-flavour FFNS
- splitting functions and then solve  $N-$ fold coupled  $N-$ fold coupled  $N-$ fold coupled  $N-$ • Easy installation with autotools

```
are routines to convolute point \mathbf{r} = \mathbf{r} - \mathbf{r} - \mathbf{r}gunzip qcdnum170115.tar.gz
tar -xvf qcdnum170115.tar
cd qcdnum-17-01-15
\mathbf{m} the toolbox \mathbf{m} the functionality of \mathbf{m}make install and packages \frac{1}{\sqrt{2}}s_{\text{max}} functions) and \frac{1}{s_{\text{max}}} (heavy \frac{1}{s_{\text{max}}} (heavy \frac{1}{s_{\text{max}}} (heavy \frac{1}{s_{\text{max}}} (heavy \frac{1}{s_{\text{max}}} (heavy \frac{1}{s_{\text{max}}} (heavy \frac{1}{s_{\text{max}}} (heavy \frac{1}{s_{\text{max}}} (heavy \frac{1}{s_{\text{max}}} (heav
                                    ./configure 
                                   make
```
fixed-flavour number scheme). Both these packages are included in the • Example codes, for instance,

cd qcdnum-17-01-15/run ./runtest example (Fortran) ./runtest exampleCxx (C++)

Takes only a few minutes on a MACBOOK to install QCDNUM and run your first NNLO evolution

### Numerical method in a nutshell

- Solve DGLAP numerically on a log  $x-\mu^2$  grid
- Based on linear or quadratic spline interpolation on multiple equidistant grids
- Convolution integrals become weighted sums with weights calculated only once at program initialisation
- Evolution step becomes a lower triangular  $n \times n$  matrix equation solved by forward substitution
- This matrix roll-up is the only  $O(n^2)$  calculation in the whole program; everything else is  $O(n)$
- The  $O(n)$  algorithms + Fortran + in-house memory manager make for very fast code
- C++ interface does not slow-down QCDNUM

## Fast?

- Standard timing test: mimic QCD fit by 1000 evolutions and  $2\times10^6$  structure function calculations in NNLO
- On a MacBook Pro 2018 this takes 6.2 sec
- QCDNUM is probably the fastest QCD evolution program on the market

### What QCDNUM gives you

- Evolution of unpolarised (NNLO), polarised (NLO) or time-like (NLO) pdfs
- Weights for all # of flavours, all orders and all evolution types simultaneous in memory + disk dump/read
- Supports FFNS, VFNS with dynamic or intrinsic heavy flavours
- Can vary renormalisation and factorisation scales
- Can hold up to 24 different pdf sets in memory
- Possibility to read pdf sets from an external source into memory
- Fast interpolation routines, also providing singlet/non-singlet decompositions (useful for structure functions)
- Toolbox provides customised DGLAP evolution and convolution in mass-less and generalised mass schemes
- Compact user interface; here we show an evolution of a full pdf set (13 pdfs) in 9 lines of code:

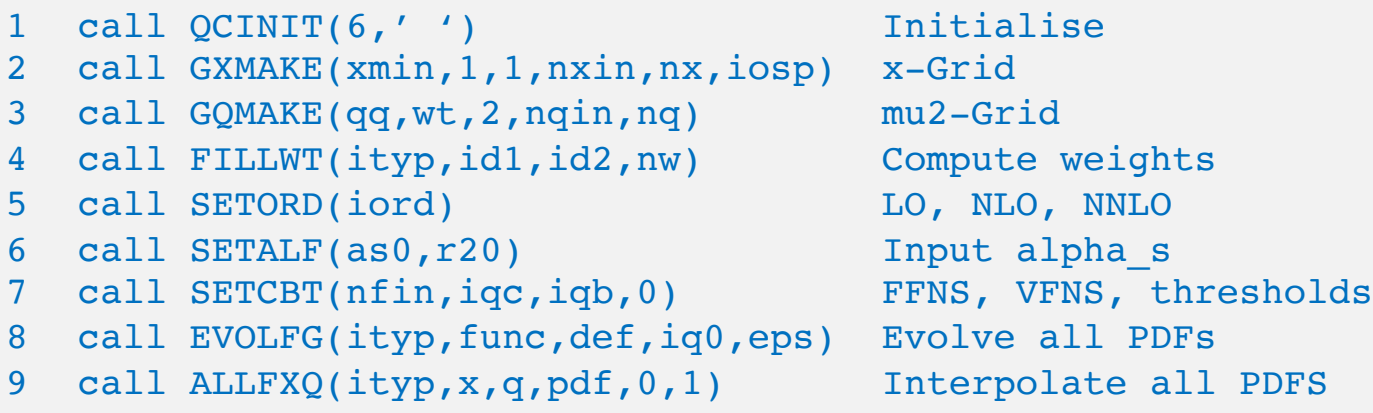

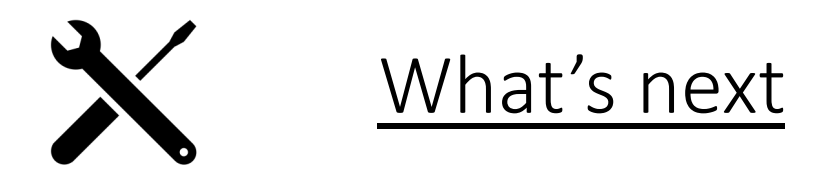

- Thread support (parallel processing) using openmp
	- Fortran code is written such that pdf evolution can run on multiple processors
	- Proof of principle running Mickey-Mouse evolution on 4 processors

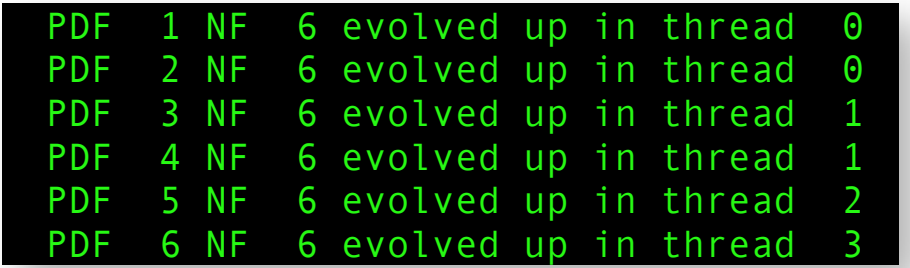

- Tricky to implement but may become huge time saver in fitting and Monte-Carlo applications
- Re-design toolbox
	- In-house memory manager in QCDNUM not unlike C++ memory management
	- New C++ interface:
		- Memory objects in Fortran become memory objects of C++ classes
		- Management routines in Fortran become member functions of C++ classes
	- First step: new Fortran/C++ memory manager is working OK, but not yet implemented
- Bring polarised and time-like evolution up to NNLO (now NLO only)